# **1. OBJETIVO**

Definir las actividades necesarias para realizar las gestiones encaminadas a lograr el pago voluntario de cartera morosa por concepto de administración de bienes a cargo del Fondo para la Reparación de las Víctimas.

# **2. ALCANCE**

Este procedimiento inicia con la identificación mensual de los ingresos de las cuentas de recaudo del Fondo para la Reparación a las Víctimas y culmina con el listado de deudores morosos que cumplen con lo estipulado por la Contaduría General de la Nación, a fin de que se reporten en el boletín de deudores morosos.

# **3. DEFINICIONES**

**CARTERA MOROSA:** Obligaciones vencidas que los clientes tienen pendientes con la UARIV-FRV.

**COBRO PERSUASIVO:** Es la etapa dentro del recaudo de cartera de la Unidad Administrativa especial para la Atención y Reparación Integral a las Victimas – Fondo para la Reparación de las Victimas, que pretende lograr el pago voluntario de las acreencias pendientes a su favor, evitando así los costos y las implicaciones de un proceso de cobro coactivo y de esta manera obtener la recuperación total e inmediata de las acreencias.

**COBRO PRE JURÍDICO:** Es el conjunto de acciones persuasivas encaminadas a lograr el pago de una obligación que se encuentra en mora, efectuadas mediante contacto directo con el deudor a través de llamadas telefónicas, requerimientos escritos a través de oficios, correos electrónicos, mensajes de texto y los demás mecanismos que sean necesarios para ponerse en contacto con el deudor.

**COMITÉ DE CARTERA – OAJ**: La OAJ convoca este comité con el objetivo de realizar seguimiento a los casos reportados que requieran este seguimiento y está conformado por la coordinación de defensa judicial de la OAJ, y los líderes de los equipos de administración, jurídico y financiero del FRV.

**DEUDOR:** Persona natural o jurídica que por una obligación le debe al Fondo para la Reparación da las Victimas, una cantidad determinada de dinero.

**FACILIDADES DE PAGO:** Si el deudor cumple con los requisitos exigidos la facilidad de pago se otorgará mediante acuerdo de pago motivado y suscrito por el Jefe de la Oficina Asesora Jurídica de la Entidad. Los plazos, periodicidad y garantías están definidos en el reglamento interno de recaudo de cartera (Resolución 603 de 2013).

**FONDO PARA LA REPARACIÓN DE LAS VÍCTIMAS – FRV:** Cuenta especial sin personería jurídica, creada por el artículo 54 de la Ley 975 del 2005 y administrada por la Unidad para la Atención y Reparación Integral a las Víctimas, de régimen privado. El FRV está compuesto por los bienes que a cualquier título entreguen los postulados con destino a la reparación de las víctimas, Presupuesto General de la Nación, donaciones, en dinero o en especie, nacionales o extranjeras y fuentes de financiación adicionadas por el artículo 177 de la Ley 1448 del 2011.

**GESTIÓN DE RECAUDO:** Serie de acciones que tienen como fin recuperar la cartera morosa.

**LISTADO DE CARTERA:** Es una base de datos que contiene el detalle de los arrendatarios con cartera vencida que superan los 90 días de mora.

**OFICINA ASESORA JURÍDICA – OAJ:** Es una dependencia de la Unidad para la Atención y Reparación Integral a las Víctimas, cuyo objetivo es garantizar el cumplimiento de las normas constitucionales y legales vigentes en todas las actuaciones jurídicas y de representación judicial de la Unidad además del acompañamiento efectivo a los procesos y velando por los intereses de la Unidad y de los usuarios.

# **4. CRITERIOS DE OPERACIÓN**

La clasificación de cartera morosa se realiza por edades a fin de priorizar estrategias a realizar en los cobros persuasivos.

- Identificar las consignaciones realizadas por los arrendatarios a favor de la Unidad.
- Depurar cartera con el objetivo de mantener una información veraz ya actualizada con previa autorización del comité de sostenibilidad contable.
- Seguimiento y control de los procesos jurídicos reportados a la OAJ por cartera morosa de los contratos terminados y vigentes.
- Reporte a la OAJ para inicio de acciones legales por cartera morosa.
- Presentar informe mensual de gestión de cartera al equipo de administración.
- Elaborar reporte al comité de cartera con el objetivo de gestionar e indagar el estado de los casos cuando sea solicitado.
- Elaborar listado de deudores morosos como lo estipula la Contaduría General de la Nación.

• Enviar al Grupo Financiero de la Unidad para las Víctimas el listado de deudores morosos que cumpla con lo estipulado por la Contaduría General de la Nación, a fin de que se reporten en el boletín de deudores morosos. Esta actividad se realiza dos veces al año, a través de comunicado escrito.

La Normatividad requerida para el desarrollo de las actividades citas en el presente procedimiento se encuentra definida en el Normograma de la Unidad, disponible para consulta en la página web.

## **DESCRIPCION DE ACTIVIDADES**

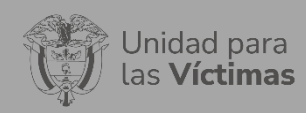

# PROCESO REPARACIÓN INTEGRAL Versión: 05

### PROCEDIMIENTO COBRO DE CARTERA POR LA ADMINISTRACIÓN DE LOS BIENES A CARGO DEL FRV

Fecha: 10/05/2022 Página: **3** de **7**

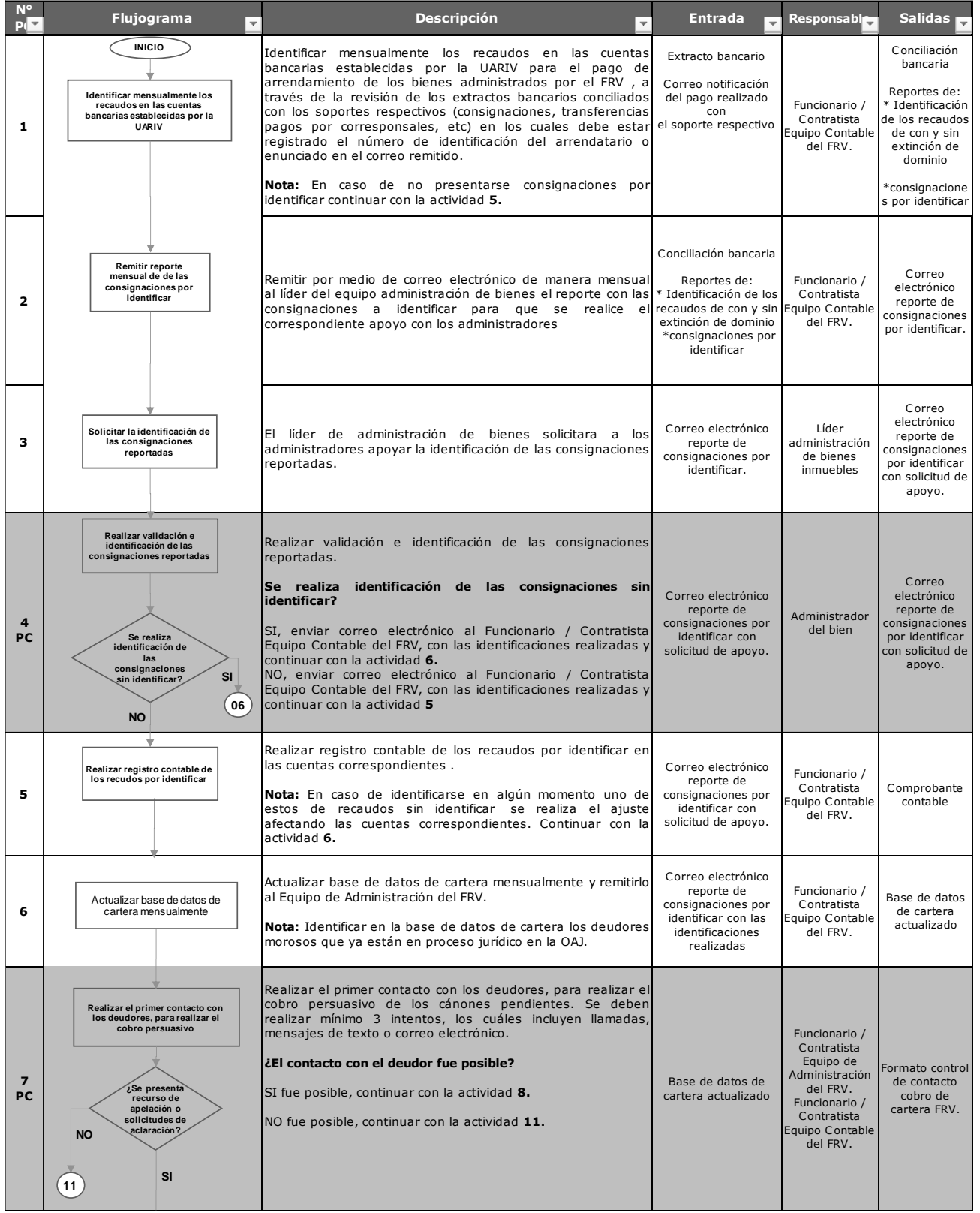

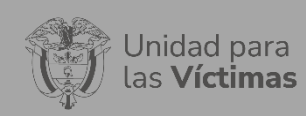

## PROCESO REPARACIÓN INTEGRAL Versión: 05

### PROCEDIMIENTO COBRO DE CARTERA POR LA ADMINISTRACIÓN DE LOS BIENES A CARGO DEL FRV

Fecha: 10/05/2022 Página: **4** de **7**

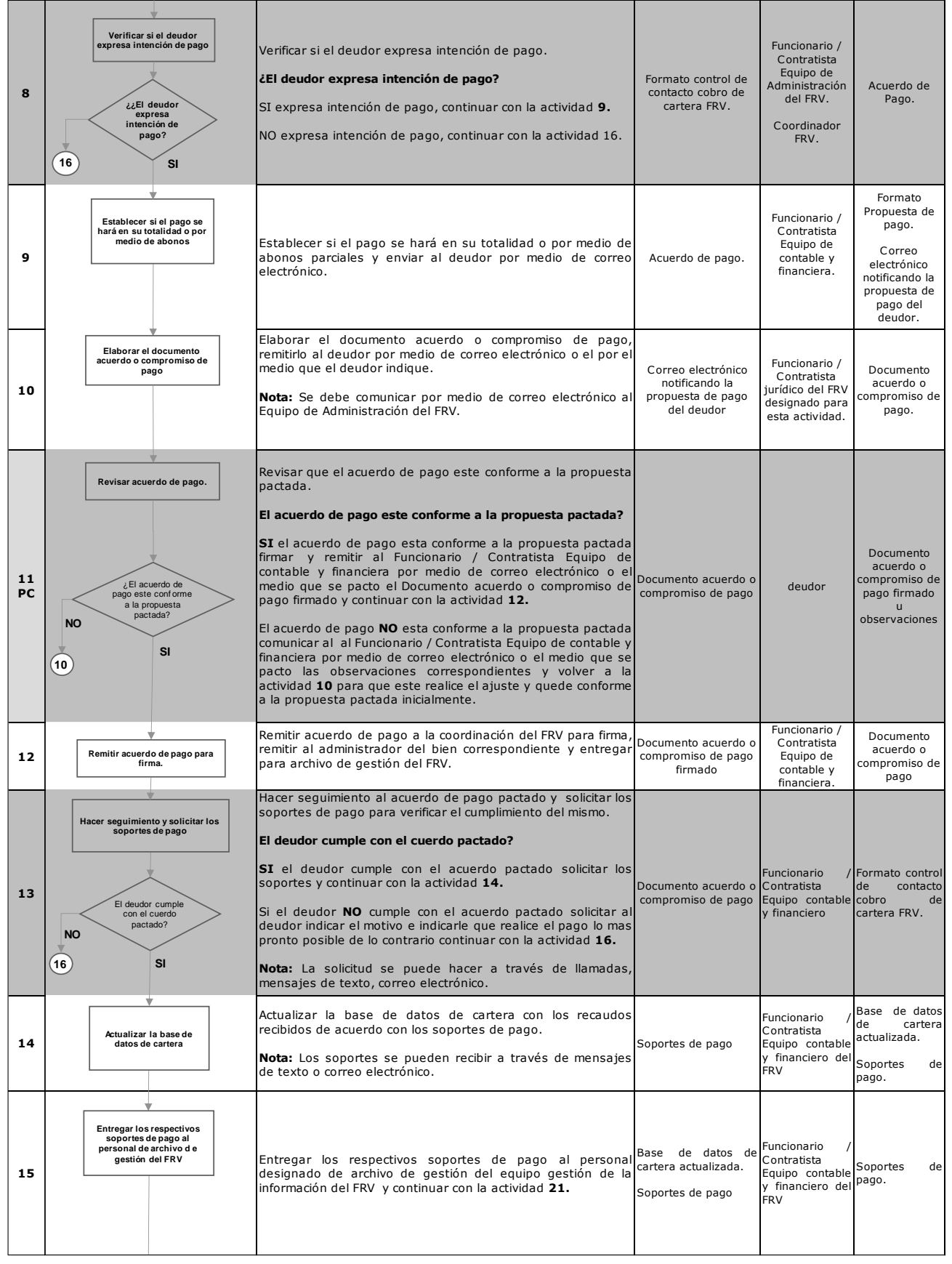

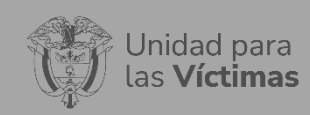

# PROCESO REPARACIÓN INTEGRAL Versión: 05

PROCEDIMIENTO COBRO DE CARTERA POR LA ADMINISTRACIÓN DE LOS BIENES A CARGO DEL FRV

Fecha: 10/05/2022 Página: **5** de **7**

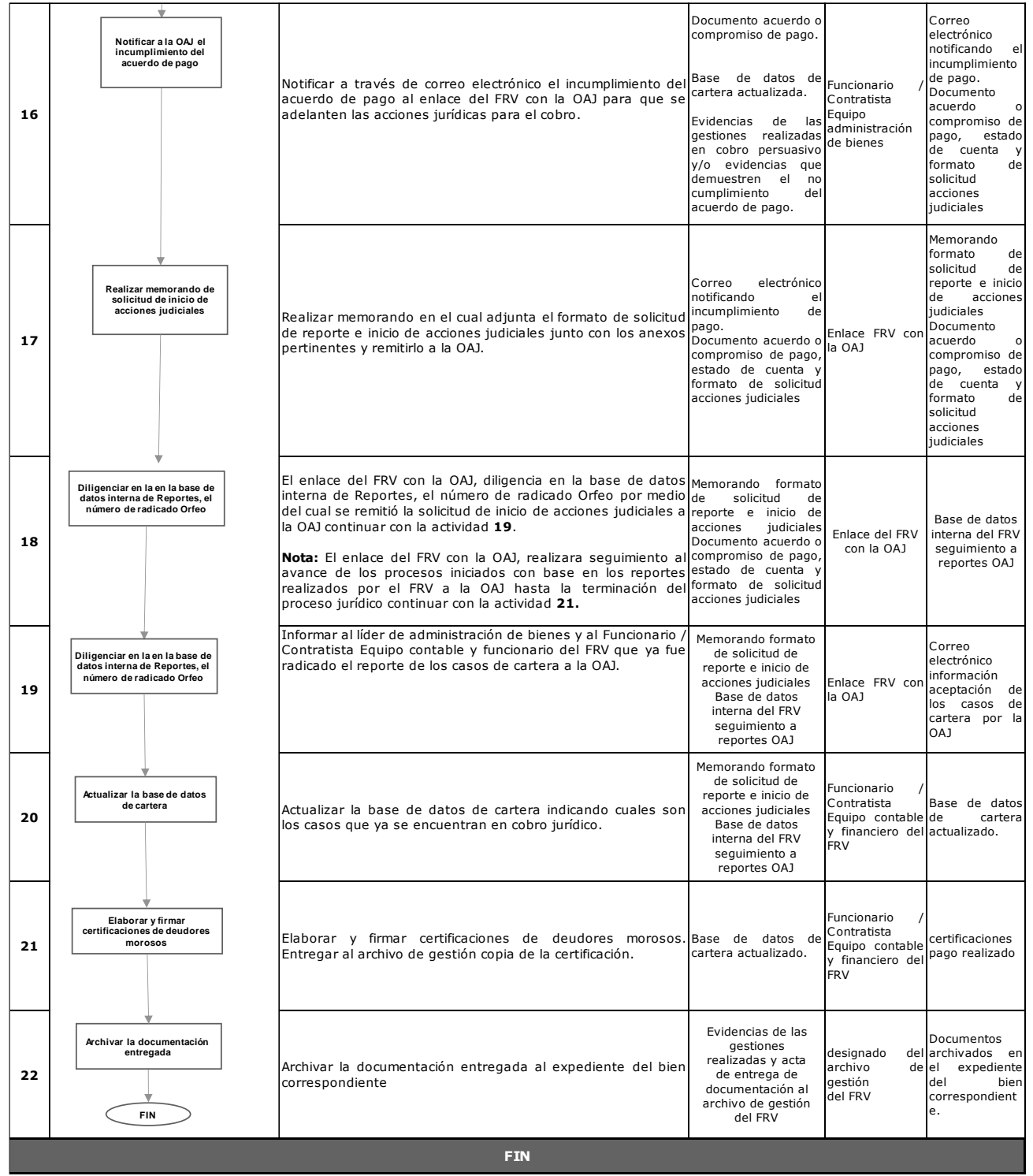

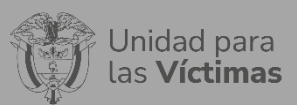

#### PROCESO REPARACIÓN INTEGRAL | Versión: 05 PROCEDIMIENTO COBRO DE CARTERA POR LA ADMINISTRACIÓN DE LOS BIENES A CARGO DEL FRV

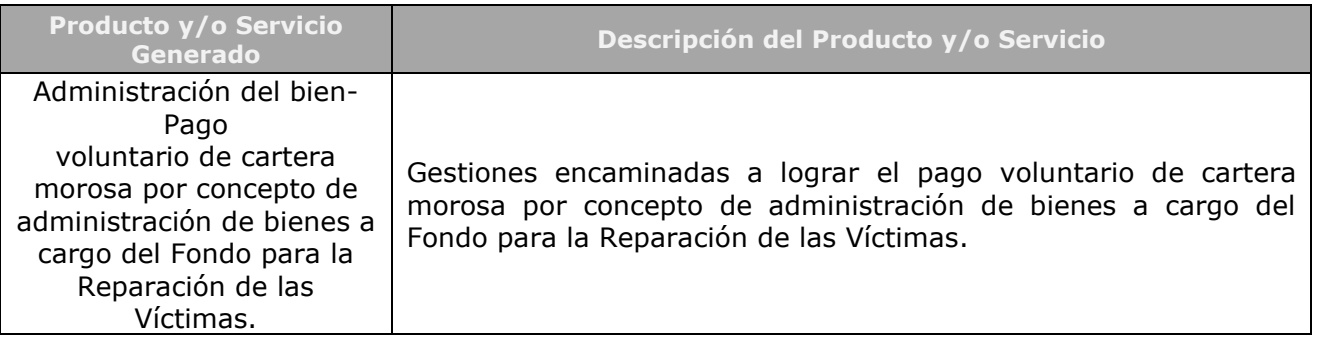

# **5. ANEXOS**

Anexo 1. Control de contacto cobro de cartera. Anexo 2. Formato certificado de cartera.

# **6. CONTROL DE CAMBIOS**

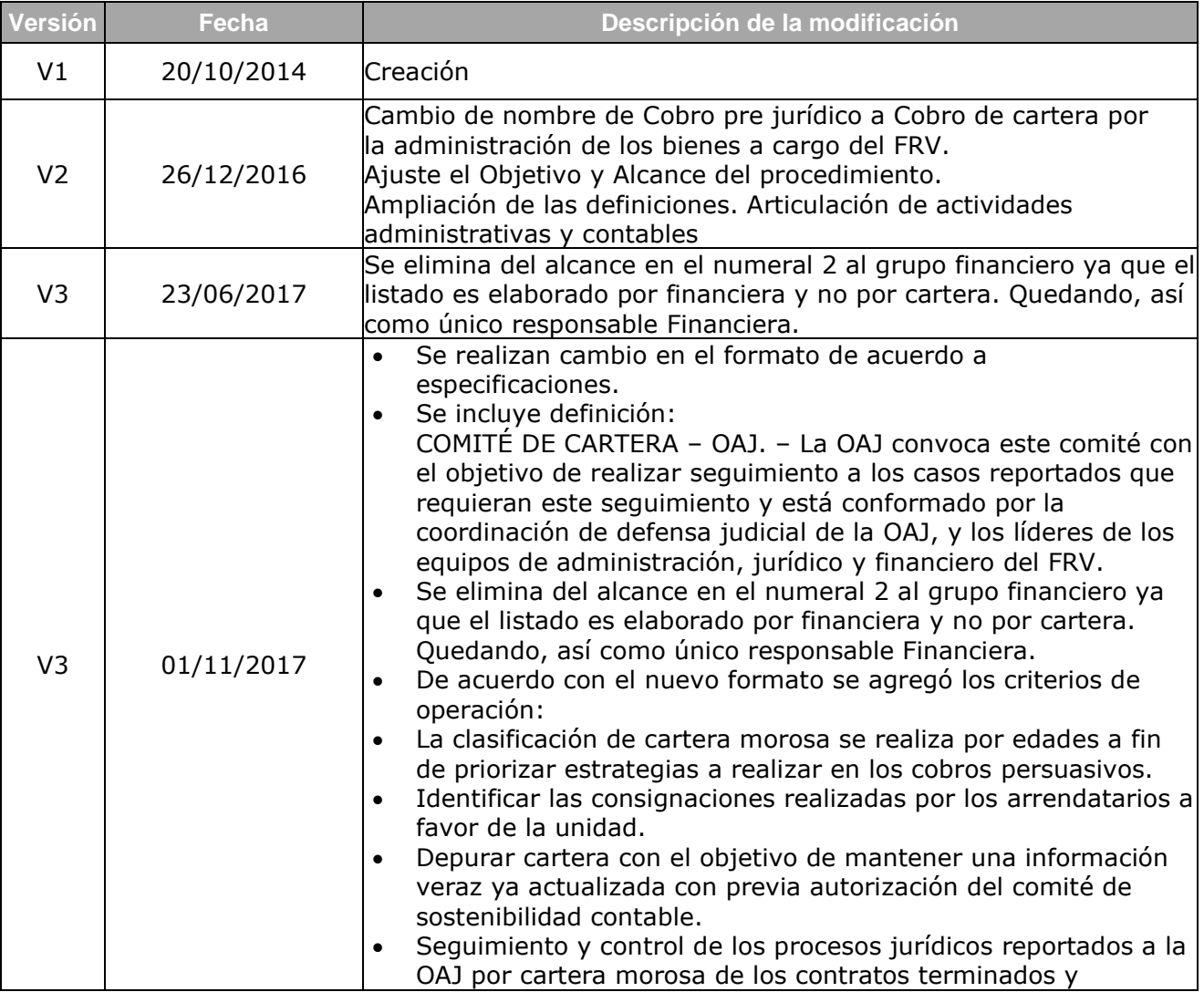

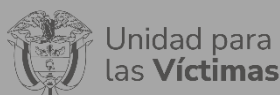

PROCESO REPARACIÓN INTEGRAL Versión: 05 PROCEDIMIENTO COBRO DE CARTERA POR LA ADMINISTRACIÓN DE LOS BIENES A CARGO DEL FRV

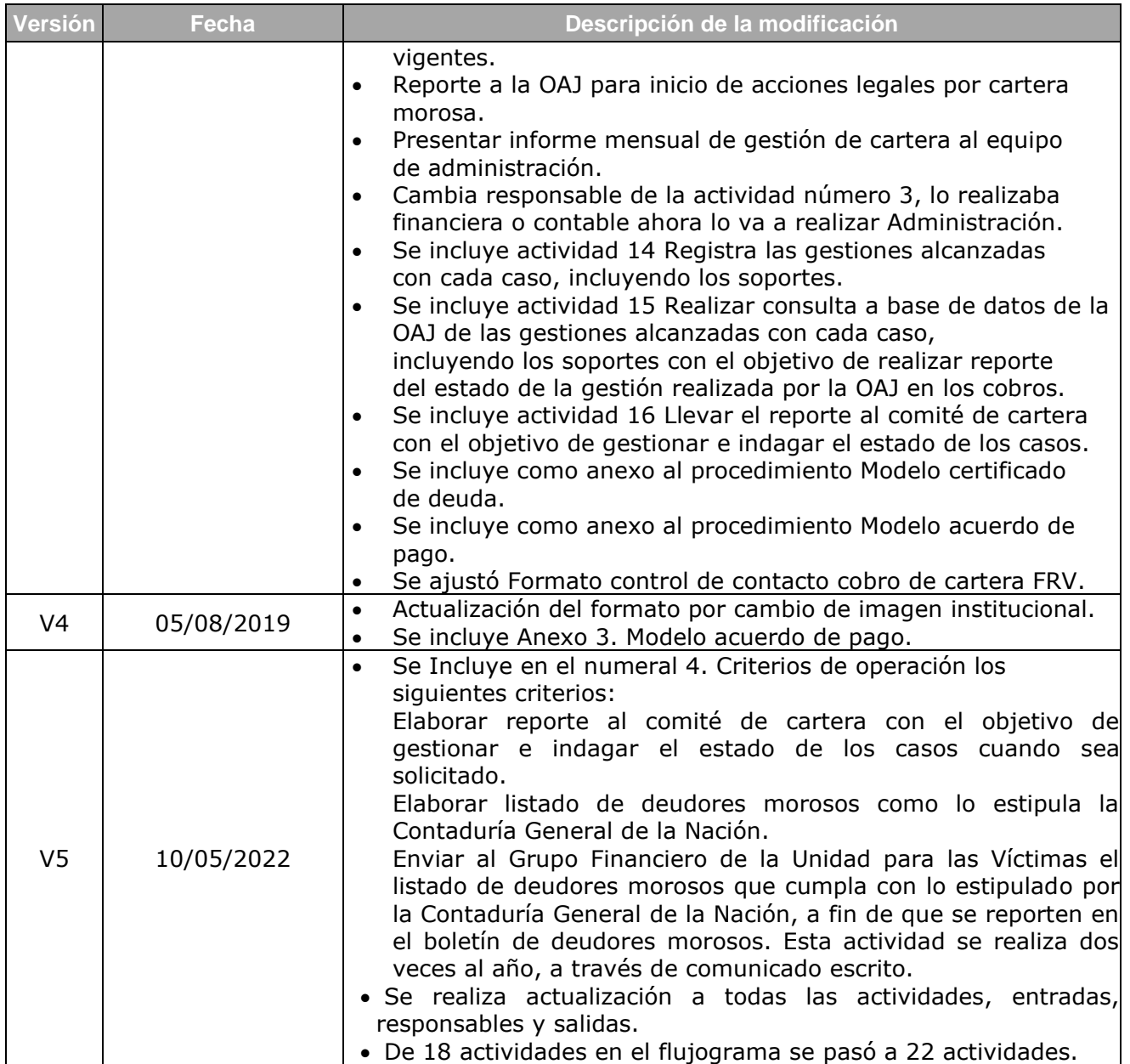